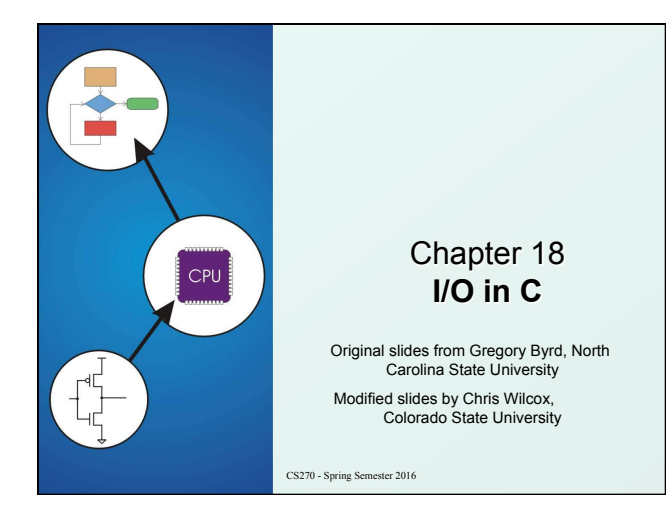

## Copyright © The McGraw-Hill Companies, Inc. Permission required for reproduction or display. Standard C Library

I/O commands are not included as part of the C language.

**Instead, they are part of the Standard C Library.** 

- A collection of functions and macros that must be implemented by any ANSI standard implementation.
- Automatically linked with every executable.
- Implementation depends on processor, operating system, etc., but interface is standard.
- Since they are not part of the language, compiler must be told about function interfaces.
- Standard **header files** are provided, which contain declarations of functions, variables, etc.

CS270 - Spring Semester 2016

2

4

# Basic I/O Functions

Copyright © The McGraw-Hill Companies, Inc. Permission required for repr

The standard I/O functions are declared in the <stdio.h> header file.

#### *Function Description*

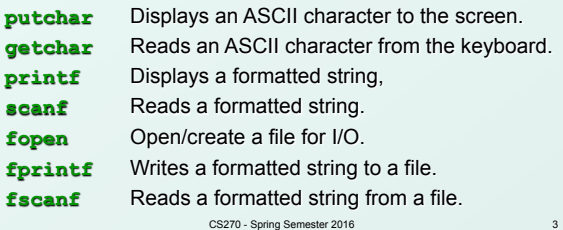

## Text Streams

Copyright © The McGraw-Hill Companies, Inc. Permission required for reproduction or display.

- All character-based I/O in C is performed on **text streams**.
- A stream is a **sequence of ASCII characters**, such as:
	- the sequence of ASCII characters printed to the monitor by a single program
	- <sup>n</sup> the sequence of ASCII characters entered by the user during a single program
	- $-$  the sequence of ASCII characters in a single file
- Characters are processed in the order in which they were added to the stream.
	- <sup>n</sup> e.g., a program sees input characters in the same order as the user typed them.
	- **Standard input stream (keyboard) is called stdin.**
	- **Figure 3** Standard output stream (monitor) is called **stdout**.

CS270 - Spring Semester 2016

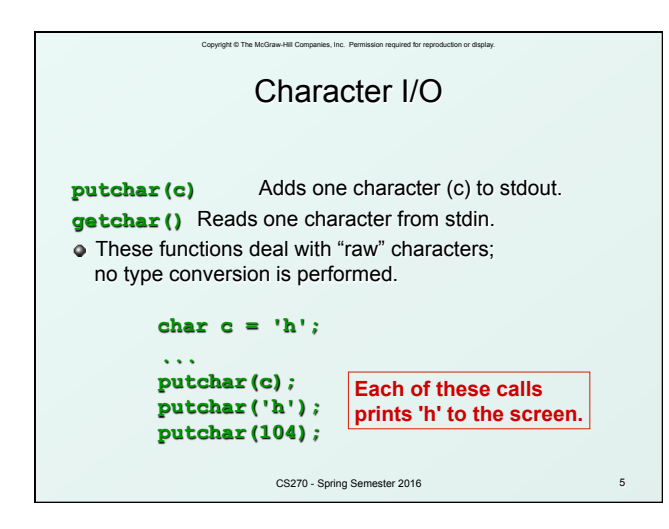

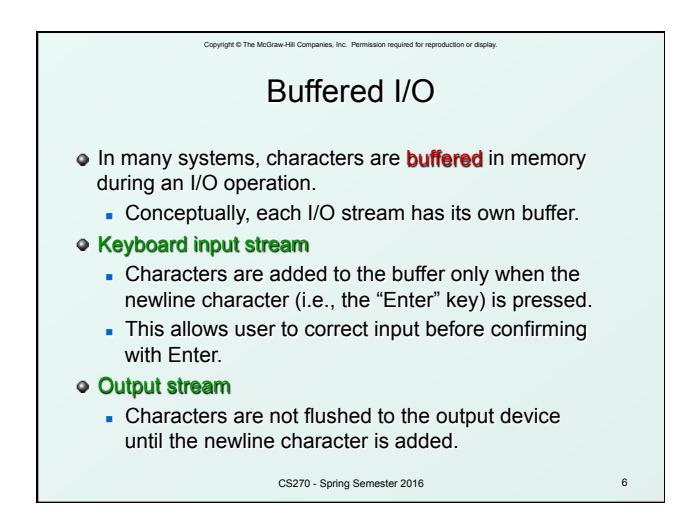

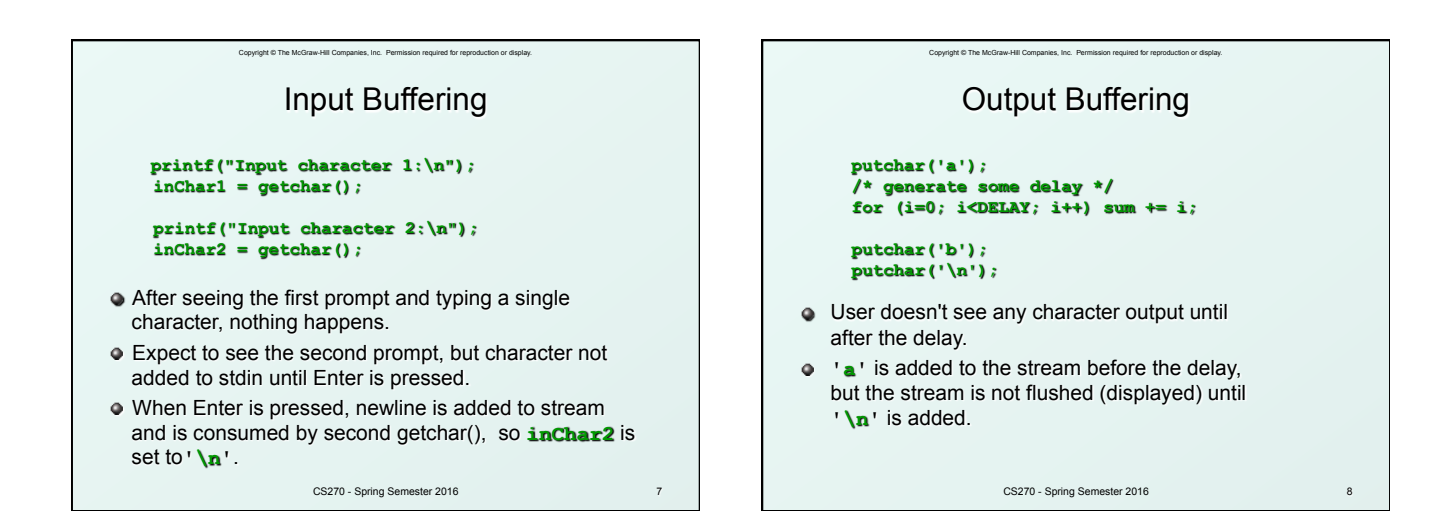

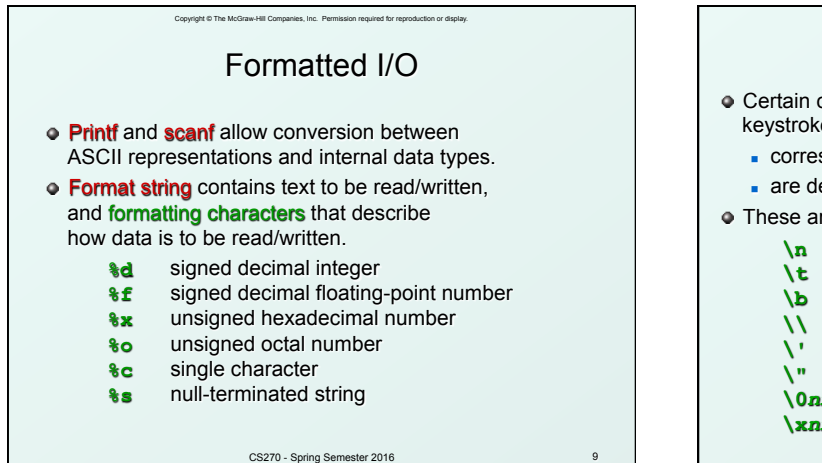

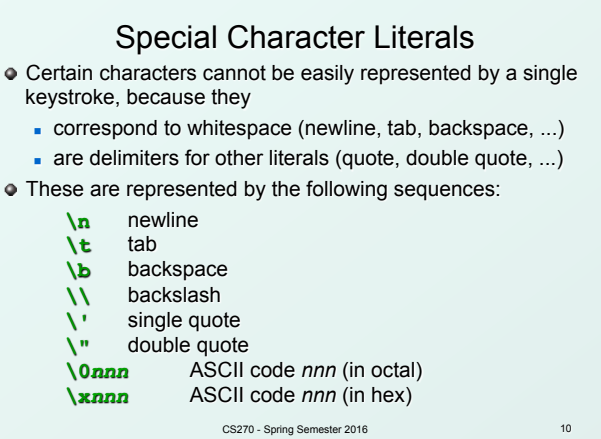

Copyright © The McGraw-Hill Companies, Inc. Permission required for reproduction or display.

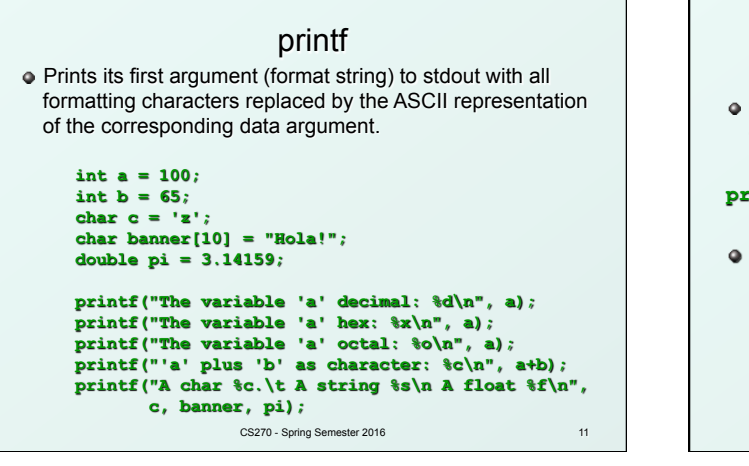

Copyright © The McGraw-Hill Companies, Inc. Permission required for reproduction or display.

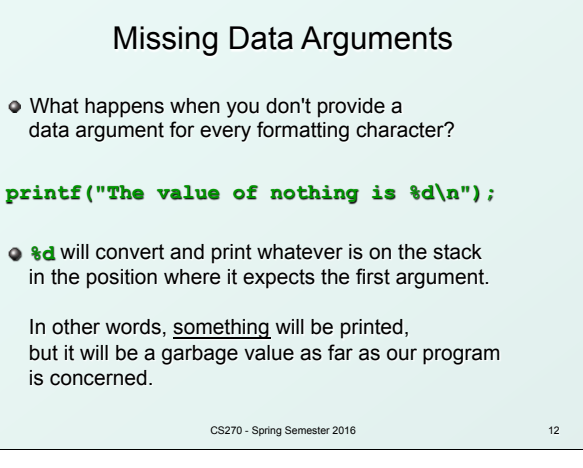

Copyright © The McGraw-Hill Companies, Inc. Permission required for reproduction or display.

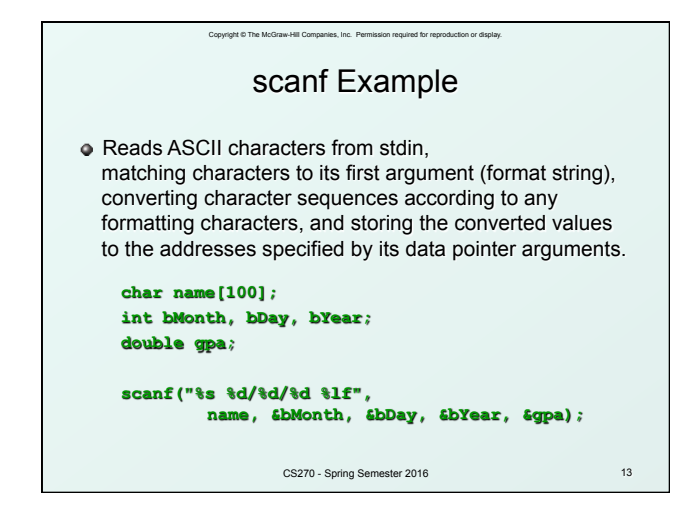

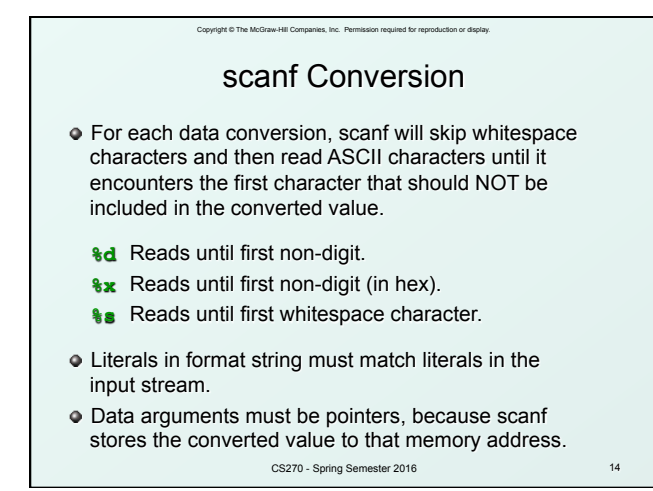

16

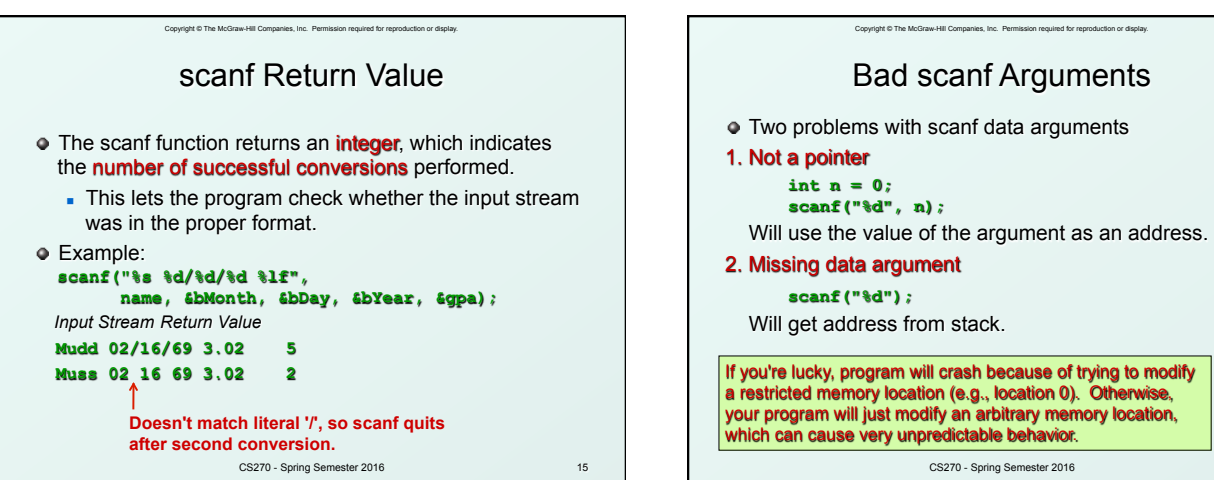

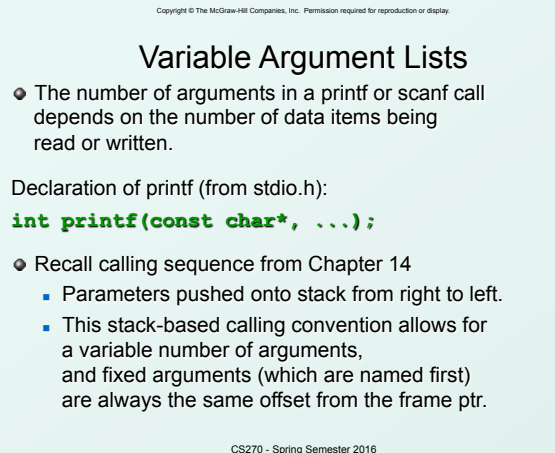

17

19

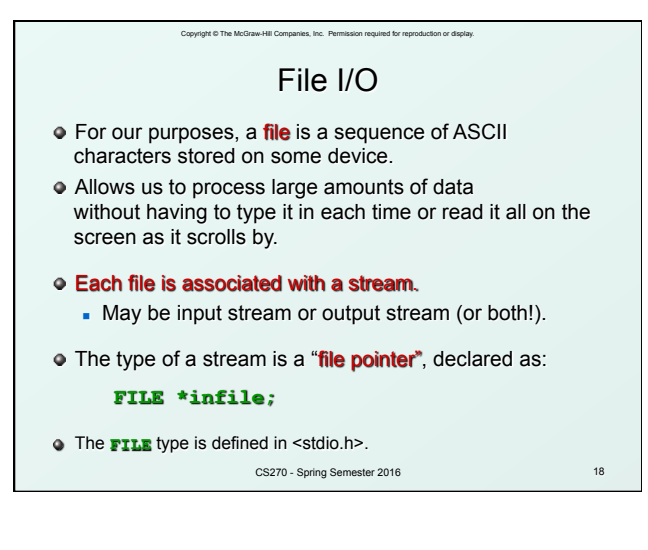

### Copyright © The McGraw-Hill Companies, Inc. Permission required for reproduction or display. fopen The fopen **(pronounced "eff-open")** function associates a physical file with a stream. **FILE \*fopen(char\* name, char\* mode);**  First argument: **name**  The name of the physical file, or how to locate it on the storage device. This may be dependent on the underlying operating system. Second argument: **mode**  How the file will be used: "**r**" -- read from the file "**w**" -- write, starting at the beginning of the file "**a**" -- write, starting at the end of the file (append)

- CS270 Spring Semester 2016
- 20 fprintf and fscanf Once a file is opened, it can be read or written using **fscanf()** and **fprintf()**, respectively. These are just like **scanf()** and **printf()**, except an additional argument specifies a file pointer: **fprintf(outfile, "The answer is %d\n", x); fscanf(infile, "%s %d/%d/%d %lf", name, &bMonth, &bDay, &bYear, &gpa);**  CS270 - Spring Semester 2016

Copyright © The McGraw-Hill Companies, Inc. Permission required for reproduction or display.

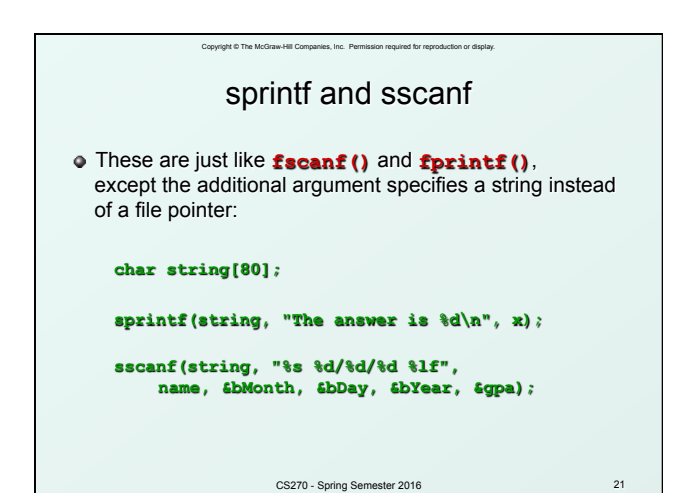